**Министерство образования и науки Российской Федерации** министерство ооразования и науки госсииской Федерации Федеральное государственное бюджетное образовательное учреждение высшего профессионального образования **«Владимирский государственный университет**

**имени Александра Григорьевича и Николая Григорьевича Столетовых»**

**(ВлГУ)**

УТВЕРЖДАЮ Проректор по учебно-методической работе  $p$ <sup>+</sup> 2015 г.

## **РАБОЧАЯ ПРОГРАММА ДИСЦИПЛИНЫ**

#### **КОМПЬЮТЕРНЫЙ ДИЗАЙН**

**Направление подготовки** 09.03.02 "Информационные системы и технологии" **Профиль подготовки** «Информационные системы и технологии» **Уровень высшего образования:** бакалавриат **Форма обучения** очная

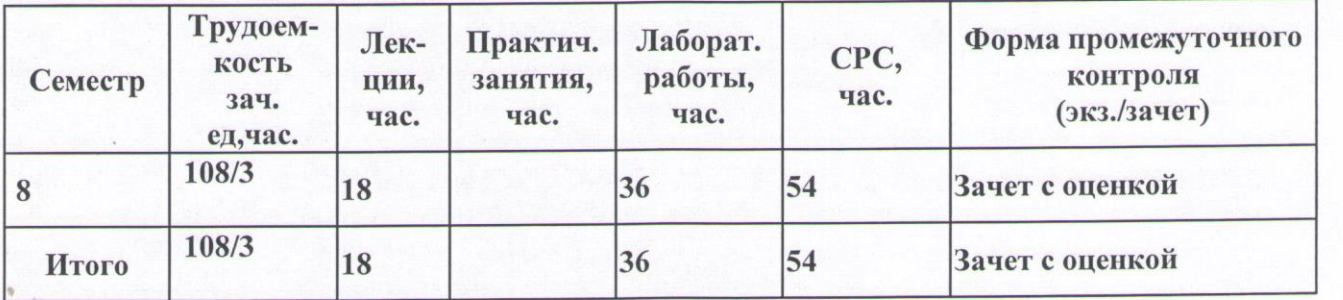

**г.Владимир 2015 г.**

**Целями** освоения дисциплины является формирование теоретических основ методики проектирования и конструирования средствами машинной графики изделий, средовых объектов и приобретении навыков в сфере проектирования дизайна интерфейса, как пользователя, так и разработчика; изучение методов и алгоритмов их построения.

## **2.МЕСТО ДИСЦИПЛИНЫ В СТРУКТУРЕ ОПОП ВО**

Дисциплина «Компьютерный дизайн» является дисциплиной по выбору вариативной части блока Б1-Дисциплины учебного плана.

В результате освоения предшествующих дисциплин студент должен знать геометрические элементы и поверхности, способы их отображения на плоскости, основы конструирования, технологии, моделирования и уметь пользоваться основными графическими программами.

Содержание дисциплины «Компьютерный дизайн» имеет выраженную практическую направленность, находится в логической и содержательно-методической взаимосвязи с дисциплинами «Программирование компьютерной графики», «Графические информационные системы», «Графические технологии», «Геометрическое моделирование», «Графический и веб-дизайн».

# **3.КОМПЕТЕНЦИИ ОБУЧАЮЩЕГОСЯ, ФОРМИРУЕМЫЕ В РЕЗУЛЬТАТЕ ОСВОЕНИЯ ДИСЦИПЛИНЫ (МОДУЛЯ)**

В результате освоения дисциплины формируются следующие компетенции:

 владением широкой общей подготовкой (базовыми знаниями) для решения практических задач в области информационных систем и технологий (ОПК-1);

 способностью использовать технологии разработки объектов профессиональной деятельности в областях: машиностроение, приборостроение, техника, образование, медицина, административное управление, юриспруденция, бизнес, предпринимательство, коммерция, менеджмент, банковские системы, безопасность информационных систем, управление технологическими процессами, механика, техническая физика, энергетика, ядерная энергетика, силовая электроника, металлургия, строительство, транспорт, железнодорожный транспорт, связь, телекоммуникации, управление инфокоммуникациями, почтовая связь, химическая промышленность, сельское хозяйство, текстильная и легкая промышленность, пищевая промышленность, медицинские и биотехнологии, горное дело, обеспечение безопасности подземных предприятий и производств, геология, нефтегазовая отрасль, геодезия и картография, геоинформационные системы, лесной комплекс, химико-лесной комплекс, экология, сфера сервиса, системы массовой информации, дизайн, медиаиндустрия, а также предприятия различного профиля и все виды деятельности в условиях экономики информационного общества (ПК-17);

 способностью оформлять полученные рабочие результаты в виде презентаций, научно-технических отчетов, статей и докладов на научно-технических конференциях (ПК-26).

В результате освоения дисциплины обучающийся должен демонстрировать следующие результаты образования:

**Знать**: принципы графического представления информации о процессах и объектах; правила оформления графических изображений в соответствии со стандартами (ОПК-1; ПК-17,26);

**Уметь:** анализировать и обобщать задачи своей профессиональной деятельности; выбирать и оценивать способ реализации информационных систем для решения

поставленной задачи, представлять графические и текстовые конструкторские документы в соответствии с требованиями стандартов (ОПК-1; ПК-17,26);

**Владеть** техникой дизайн-проектирования объектов с использованием информационных технологий и программного обеспечения (ОПК-1; ПК-17,26);

# **4.СТРУКТУРА И СОДЕРЖАНИЕ ДИСЦИПЛИНЫ**

Общая трудоемкость дисциплины составляет 3 зачетных единиц, 108 часов

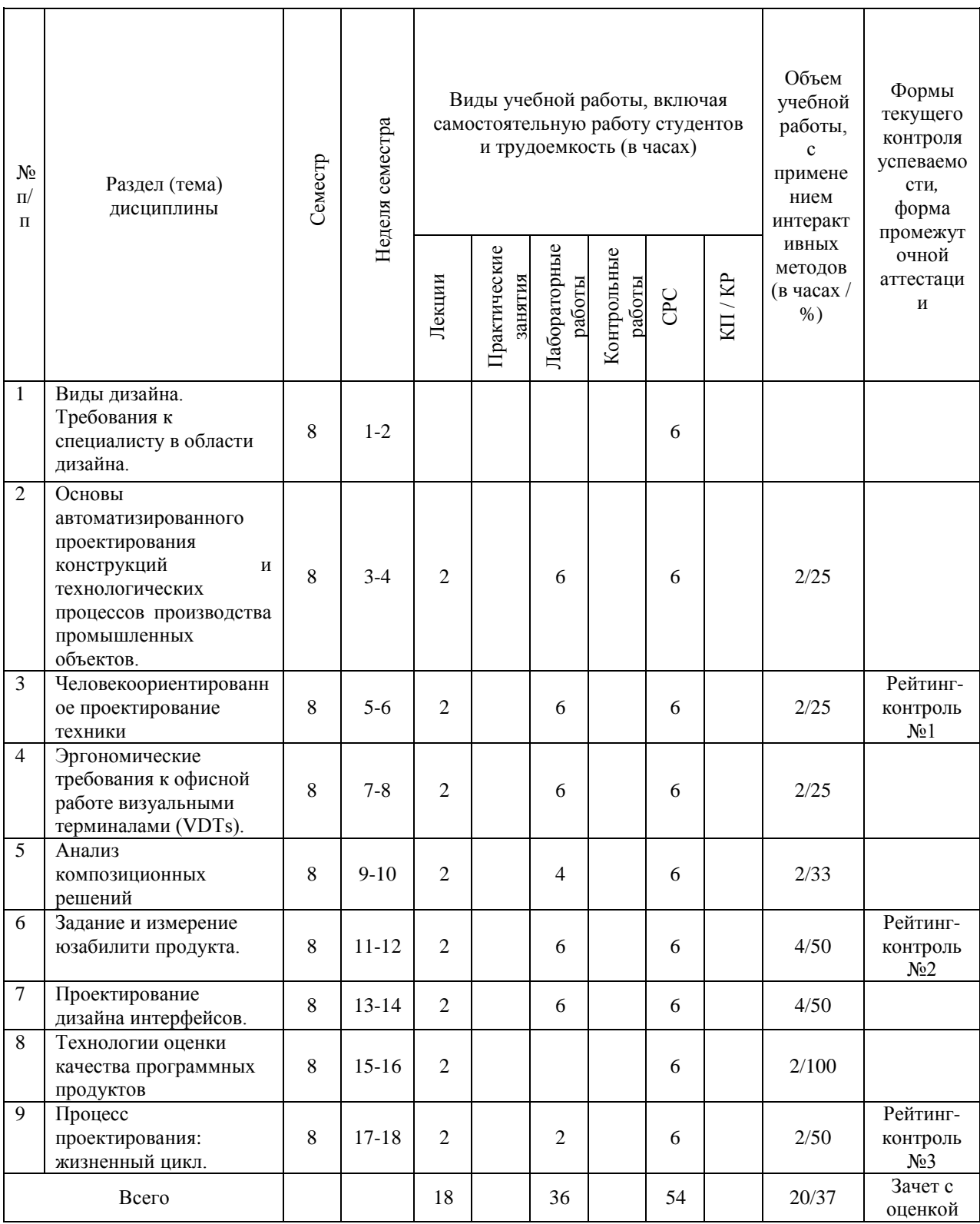

# **5.ОБРАЗОВАТЕЛЬНЫЕ ТЕХНОЛОГИИ**

В учебном процессе применяются интерактивные образовательные технологии, включая информационные и коммуникационные технологии (ИКТ):

- набор пространственных моделей и макетов;
- электронный учебник;

 электронные мультимедийные средства обучения (слайд-лекции, презентации);

систему контроля и самоконтроля (компьютерные тесты и тренажеры).

На учебном сайте кафедры ИСПИ размещаются:

- рабочая программа дисциплины;

- план изучения дисциплины;
- теоретический курс;
- тестирование по теоретическому курсу;
- лабораторные работы:
- методические указания к выполнению лабораторных работ;
- задания к лабораторным работам индивидуальные варианты;
- вопросы к промежуточному контролю;
- форум общего доступа;
- индивидуальное консультирование.

# **6. ОЦЕНОЧНЫЕ СРЕДСТВА ДЛЯ ТЕКУЩЕГО КОНТРОЛЯ УСПЕВАЕ-МОСТИ, ПРОМЕЖУТОЧНОЙ АТТЕСТАЦИИ ПО ИТОГАМ ОСВОЕНИЯ ДИСЦИПЛИНЫ И УЧЕБНО-МЕТОДИЧЕСКОЕ ОБЕСПЕЧЕНИЕ САМОСТОЯТЕЛЬНОЙ РАБОТЫ МАГИСТРАНТОВ**

По дисциплине предусмотрен текущий контроль в форме рейтинг-контроля и промежуточная аттестация – зачет с оценкой.

### *Примерный перечень вопросов для текущего контроля:*

Рейтинг-контроль 1

1. Что такое «интерфейс»? Основные понятия.

2. Назовите признаки хорошо спроектированного пользовательского ин- терфейса.

3. С помощью каких средств реализуется пользовательский интерфейс?

4. Назовите основные функции, решаемые с помощью пользовательского интерфейса.

5. С помощью каких систем интерфейсов реализуется взаимодействие человека с компьютером?

6. Что входит в структуру пользовательского интерфейса?

7. Что такое «дружественный интерфейс» и цели его проектирования?

8. Требования к информации в пользовательских интерфейсах.

9. Что такое «функциональность пользовательского интерфейса»?

10. Чем отличается взаимодействие от действия и взаимосодействия?

11. Что такое «программный интерфейс»? Назовите его основные свойства.

12. Опишите в требованиях модели GOMS работу человека с клавиатурой в двух различных текстовых редакторах, например Open Office и Microsoft Word 2003.

13. Какие задачи в обеспечении взаимодействия в системе «человек — машина» решаются при проектировании интерфейса?

14. Является ли манипулятор «мышь» интерфейсом системы «человек компьютер»?

15. Опишите работу речевого командного интерфейса и интерфейса, работающего на естественном языке.

16. Приведите примеры реализации интерфейсов, использующих биометрические показатели.

### Рейтинг-контроль 2

1.Назовите признаки изделия с высоким юзабилити.

2. Назовите пять признаков юзабилити пользовательского интерфейса.

3. Проанализируйте определение юзабилити по ISO 9241-11.

4. На какие основные положения опирается сама возможность определения юзабилити?

5. На каких пользователей рассчитаны методы юзабилити?

6. Можно ли измерить характеристики юзабилити?

7. Что означает продукт, ориентированный на пользователя?

8. Какие деловые выгоды можно получить при добавлении юзабилити к процессу обеспечения жизненного цикла изделия?

9. Что такое «юзабилити-тестирование»?

10. Что позволяет получить юзабилити-тестирование?

11. С какой целью создаются юзабилити-лаборатории?

12. В чем смысл юзабилити-тестирования?

13. На каких стадиях цикла проектирования должно проводиться юзабилититестирование? Ваши аргументы.

14. Назовите аспекты продукта, для оценки которых эффективно юзабилититестирование.

15. Какие проблемы позволяют выявить процедуры юзабилити- тестирования?

Рейтинг-контроль 3

1.В чем специфика и основные черты юзабилити-тестирования как экспериментального метода?

2. Кто такие «модераторы», «респонденты» и «фасилитаторы»?

3. В чем смысл юзабилити-тестирования как экспериментальной процедуры?

4. С какой целью модератор и респондент юзабилити-тестирования должны находиться в разных помещениях?

5. Дайте определение юзабилити программного обеспечения.

6. Назовите пути оценки юзабилити продукта.

7. Как оценить юзабилити путем анализа процесса взаимодействия между пользователем и продуктом?

8. Опишите этапы проектирования программных интерфейсов и методы юзабилити, используемые на этих этапах.

9. Какие методы юзабилити используются на этапе составления требований к проекту?

10. Какие методы юзабилити используются на этапе тестирования и оценки программного продукта?

11. Кратко опишите анализ контекста использования продукта.

12. Как осуществляется наблюдение за пользователями в юзабилити- тестировании?

13. Что такое фокус-группа?

14. Опишите особенности применения метода «мозгового штурма» и его основные этапы. 1

5. Опишите метод сценариев.

## *Примерный перечень вопросов к зачету с оценкой*

1. Становление дизайна. Термин «графический дизайн» и место его в системе дизайна.

2. Термин «информационный дизайн» и место его в системе дизайна.

3. Взаимовлияние предметно-визуальной среды и образа жизни.

4. Виды дизайна. Теория композиции.

5. Категории композиции: объемно-пространственная структура; тектоника; взаимосвязь тектоники и ОПС.

6. Виды композиции: фронтальная, объемная, объемно-пространственная.

7. Средства композиции: масштабность, пропорции, модуль, ритм, симметрия, асимметрия, контраст, нюанс, светотень, фактура, текстура, комбинаторика., рельеф,

8. Свойства композиции: динамика, статика, композиционное равновесие, целостность, акцент, единство, соподчинение, центр композиции.

9. Основы проектирования интерфейсов. Требования к не-клавиатурным устройствам ввода.

10. Объекты дизайна. Классификации ОД (технологии и процессы; материалы; изделия; системы; технически сложные системы; образы; компьютерные программы и алгоритмы и др.). Предметные области дизайна.

11. Понятие Web-страницы и гипертекста. Средства навигации по WWW. Броузер MS Internet Explorer. Поиск информации в Интернет.

12. Создание и публикация Web-страниц. ПО для создания и публикации Webдокументов. Язык гипертекстовой разметки текста – HTML

13. Системное проектирование (дизайн). Информационные технологии организации и управления процессом создания и функционирования объекта дизайна, включая PLM, PPLM, ERP, ERM.

14. Дизайн как процесс создания. Дизайн как система. Объекты дизайна как системы.

15. Жизненный цикл объектов дизайна как систем (ГОСТ Р ИСО/МЭК 15288- 2005 и др.).

16. Модели дизайна: модель Sony, аксиоматический дизайн, информационная модель дизайна, модель ТРИЗ, модель Cambridge University, Stanford Design Innovation Process, модель Design Council (GB) и др.

17. Информационное моделирование процессов создания ОД (дизайна) в их полных жизненных циклах.

18. Проблемы взаимодействия участников процесса дизайна (заказчик, дизайнер, исполнитель, потребитель и др.)

19. Компоненты юзабилити. Определение юзабилити (usability

20. Какое различие между юзабилити и качеством рабочей системы в использовании.

21. Компоненты юзабилити. Показатели юзабилити. Задание юзабилити требований к продукту.

22. Разработка продукта. Система Качества.

23. Международный Стандарт ISO 9241-11 был подготовлен Техническим Комитетом ISO/TC159 по Эргономике.

24. Требования к визуальным дисплеям. Требования к раскладке клавиатуры.

25. Требования к расположению автоматизированного рабочего места и требования к рабочей позе. Требования к среде.

## *Задания для самостоятельной работы*

Разработать интерфейс пользователя по заданному сценарию:

1. Генерация чисел от 0 до 63 и размещение их случайным образом на поле шахматной доски. Пользователь должен с помощью мыши последовательно проходить по всем числам. Генератор помех должен наносить шум типа соль и перец на экран дисплея для затруднения выполнения задания.

2. На поле 8Х8 находятся 32 пары одинаковых рисунков (игральных карт)). Рисунки "повернуты" к пользователю обратной стороной (рубашкой). При подведении курсора и нажатии клавиши мыши объект переворачивается к пользователю рисунком на 1-2 секунды, затем возвращается в исходное состояние. При последовательном "открытии" двух одинаковых рисунков, они снимаются с поля. Оценка пользователю выставляется за скорость и точность.

3. На шахматном поле все клетки окрашены в один цвет. Генератором случайных чисел нанести случайным образом два типа фигур круги и квадраты. Цвет фигур красный или зеленый задается случайным образом. Задача заключается в том, чтобы, начиная с некоторого поля (случайным образом заданного) зачеркивать фигуры игрового поля, ходить можно на любое число полей по горизонтали вертикали, однако необходимо, чтобы

# **7.УЧЕБНО-МЕТОДИЧЕСКОЕ И ИНФОРМАЦИОННОЕ ОБЕСПЕЧЕНИЕ ДИСЦИПЛИНЫ (МОДУЛЯ)**

## *а) основная литература:*

- 1. Система ввода-вывода ЭВМ и ВС и ее интерфейсы : учеб. пособие / В. И. Быков ; Владим. гос. ун-т им. А. Г. и Н. Г. Столе- товых. – Владимир : Изд-во ВлГУ, 2015. – 230 с. – ISBN 978-5- 9984-0583-9.Ильин, С. И. Дизайн и архитектура в 3ds MAX.: учеб. пособие / С. И. Ильин ; Владим. гос. ун-т им. А. Г. и Н. Г. Столетовых. – Владимир : Изд-во ВлГУ, 2014. – 68 с.
- 2. Основы методологии проектирования в промышленном дизайне [Электронный ресурс] : учебное пособие / Е. П. Михеева [и др.] ; Владимирский государственный университет имени Александра Григорьевича и Николая Григорьевича Столетовых (ВлГУ) .— Электронные текстовые данные (1 файл: 5,96 Мб) .— 2014 .— 80 с. : ил.Электронная версия печатной публикации .— Библиогр.: с. 74-75 .— Свободный доступ в электронных читальных залах библиотеки .— Adobe Acrobat Reader .— ISBN 978-5-9984-0471-9
- 3. Дизайн и архитектура в 3ds MAX. Создание объектов. Материалы, освещение, визуализация : учебное пособие / С. И. Ильин ; Владимирский государственный университет имени Александра Григорьевича и Николая Григорьевича Столетовых (ВлГУ) .— Владимир : Владимирский государственный университет имени Александра Григорьевича и Николая Григорьевича Столетовых (ВлГУ), 2014 .— 67 с. ISBN 978-5-9984-0483-2.

### *б) дополнительная литература*

- 1. Монахова, Г. Е. Графический дизайн : практикум. В 2 ч. Ч. 1. Работа с программой векторной графики CorelDRAW / Г. Е. Монахова ; Владим. гос. ун-т. – Владимир : Изд-во Владим. гос. ун-та, 2008. – 56 с.
- *2.* Мультимедиа технологии. Создание компьютерной анимации в Adobe Flash: методическое пособие к практическим работам: учебное электронное издание / Жигалов И. Е. , Озерова М. И. 2013

 $3.3.2\pm0.02$   $\pm0.02$   $\pm0.02$   $\pm0.02$   $\pm0.02$   $\pm0.02$   $\pm0.02$   $\pm0.02$   $\pm0.02$   $\pm0.02$   $\pm0.02$   $\pm0.02$   $\pm0.02$   $\pm0.02$   $\pm0.02$   $\pm0.02$   $\pm0.02$   $\pm0.02$   $\pm0.02$   $\pm0.02$   $\pm0.02$   $\pm0.02$   $\pm0.02$   $\pm0.02$  рафические технологии. AutoCAD 2010 [Электронный ресурс] : практикум : учебное электронное издание / М. И. Озерова, Г. Е. Монахова; Электронные текстовые данные (1 файл: 2,91 Мб) .- Владимир : Владимирский государственный университет имени Александра Григорьевича и Николая<br>Григорьевича Столетовых (ВлГУ), 2013 .— 166 с.

#### *в) периодические издания:*

1. Вестник компьютерных и информационных технологий ISSN 1810-7206.

#### *г) интернет-ресурсы*

- [www.edu.ru](http://www.edu.ru/) портал российского образования
- [www.elbib.ru](http://www.elbib.ru/) портал российских электронных библиотек
- [www.distance-learning.ru](http://www.distance-learning.ru/) портал, посвященный дистанционному обучению
- [www.eLibrary.ru](http://www.elibrary.ru/) научная электронная библиотека
- [www.moodle.com](http://www.moodle.com/) портал разработчиков Moodle
- library.vlsu.ru научная библиотека ВлГУ
- $\bullet$  www.cs.vlsu.ru:81/ikg учебный сайт кафедры ИСПИ ВлГУ
- [.http://engineering-graphics.spb.ru/](http://engineering-graphics.spb.ru/) электронный учебник
- ЛЕОНТЬЕВ Б. ЭНЦИКЛОПЕДИЯ WEB-ДИЗАЙНЕРА. [ЭЛЕКТРОННЫЙ РЕСУРС] РЕЖИМ ДОСТУПА: HTTP://WWW.SSGA.RU/METODICH/WEB\_DIZ/DIZAIN/04\_PROSTR.HTML

## **8.МАТЕРИАЛЬНО-ТЕХНИЧЕСКОЕ ОБЕСПЕЧЕНИЕ ДИСЦИПЛИНЫ (МОДУЛЯ)**

Лекции читаются в мультимедийных аудиториях кафедры ИСПИ, оборудованных электронными проекторами (ауд.314-3;213-3),с использованием комплекта слайдов.

Компьютерный класс оснащен современными компьютерами, объединенными локальными вычислительными сетями с выходом в Интернет. Студентам предоставляется возможность практической работы на ЭВМ различной архитектуры (на базе одноядерных, многоядерных, параллельных процессоров).

Программные средства обеспечения учебного процесса состоят:

*базовые:* операционные системы (две основные линии развития ОС: открытые и закрытые - Windows и Unix); программные среды (текстовые процессоры, электронные таблицы, программы презентационной графики, средства разработки).

*прикладные;* графические редакторы CorelDRAW и Adobe Photoshop.

Рабочая программа составлена в соответствии с требованиями ФГОС ВО по направлению подготовки 09.03.02 «Информационные системы и технологии» (профиль подготовки «Информационные системы и технологии»).

Рабочую программу составил доц. каф. М.И. Озерова

Рецензент: начальник отдела Системной и технической поддержки вычислительного комплекса ГУ БР по Владимирской области, к.т.н. А.Г. Долинин

Программа рассмотрена и одобрена на заседании кафедры ИСПИ протокол №  $\frac{7}{1}$  от *О6. 04. 15* года. Заведующий кафедрой И.Е. Жигалов

Рабочая программа рассмотрена и одобрена на заседании учебно-методической комиссии направления 09.03.02 «Информационные системы и технологии»

протокол №  $\frac{\cancel{7}}{\cancel{6}}$  от  $\frac{06.04}{\cancel{6}}$  года.

председатель комиссии  $\frac{1}{\sqrt{2}}$ 

## **ЛИСТ ПЕРЕУТВЕРЖДЕНИЯ РАБОЧЕЙ ПРОГРАММЫ ДИСЦИПЛИНЫ «Компьютерный дизайн»**

заведующий кафедрой $\mathcal{S}_\mu$  ,  $\mathcal{S}_\mu$  ,  $\mathcal{S}_\mu$  ,  $\mathcal{S}_\mu$  ,  $\mathcal{S}_\mu$  ,  $\mathcal{S}_\mu$  ,  $\mathcal{S}_\mu$  ,  $\mathcal{S}_\mu$ 

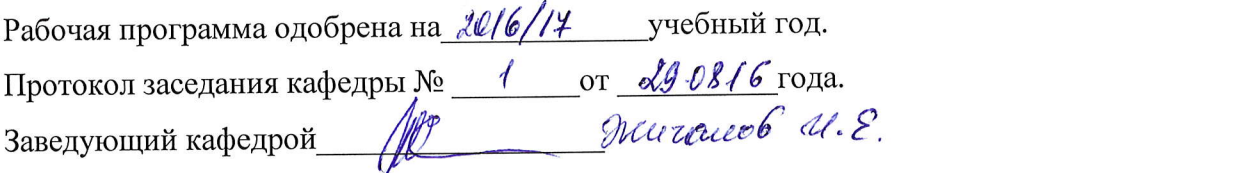

 $10011 h$ Рабочая программа одобрена на *2014/18* учебный год. Протокол заседания кафедры № 1 от 30.08./4 года. Рабочая программа одобрена на \_\_\_\_\_\_\_\_\_\_\_ учебный год Протокол заседания кафедры № \_\_\_\_\_\_ от \_\_\_\_\_\_\_\_\_ года

Протокол заседания кафедры № \_\_\_\_\_\_\_\_\_\_\_\_\_\_\_ от \_30.08. В года.  $R$ <sup>2</sup>  $\frac{1}{\sqrt{2}}$ 

Рабочая программа одобрена на  $\partial O/O$  учебный год.  $\Gamma$ ротокол заседания кафедры №  $\sim 1$  от  $\& 8.0\& 190$  $\sqrt{40}$ 

Рабочая программа одобрена на *2020/2/ учебный год*. Протокол заседания кафедры № \_ 1 от 31. 08. 20 года.  $\frac{1}{\sqrt{w}}$ 

Рабочая программа одобрена на поддально учебный год. Рабочая программа одобрена на \_\_\_\_\_\_\_\_\_\_\_ учебный год Протокол заседания кафедры № \_\_\_\_\_\_ от \_\_\_\_\_\_\_\_\_ года

 $\mathcal{F}_\text{max}(\mathcal{F}_\text{max}) = \mathcal{F}_\text{max}(\mathcal{F}_\text{max})$ 

 $\Gamma$ иоо на программа одобрена на  $\Gamma$ Протокол заседания кафедры № \_\_\_\_\_\_ от \_\_\_\_\_\_\_\_\_ года Заведующий кафедрой